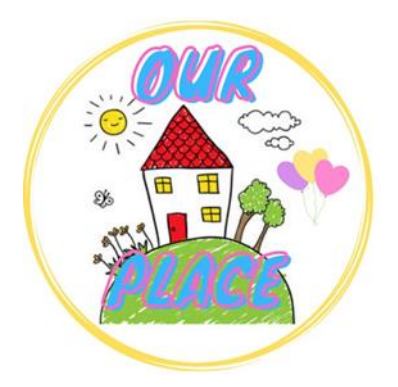

## **Guide to adjust Brightness & Size on Android Phone or Tablet**

**Link for Our Place – <https://tinyurl.com/ourplaceineastriding>**

## **How to adjust the size of the screen**

## Zoom In

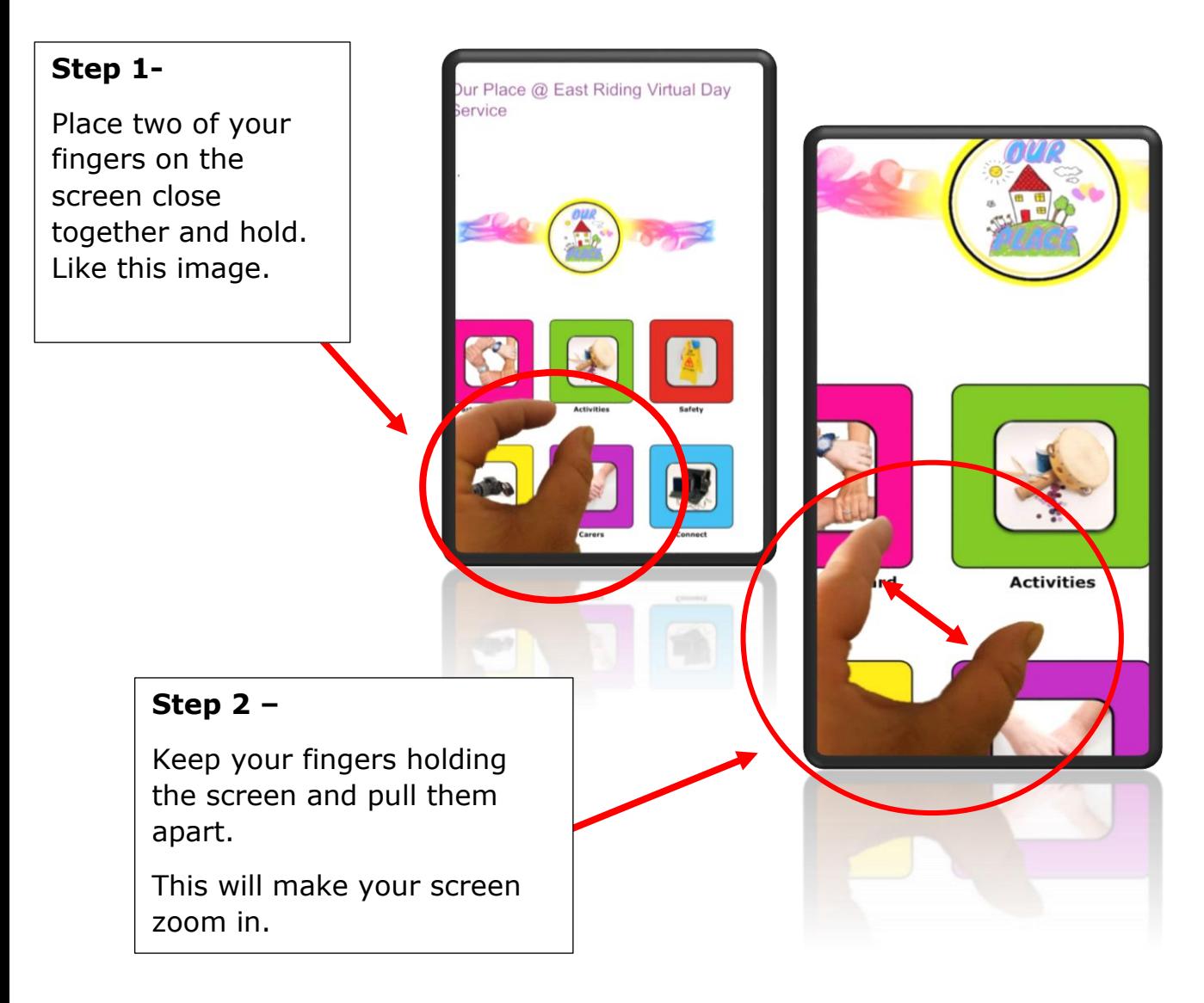

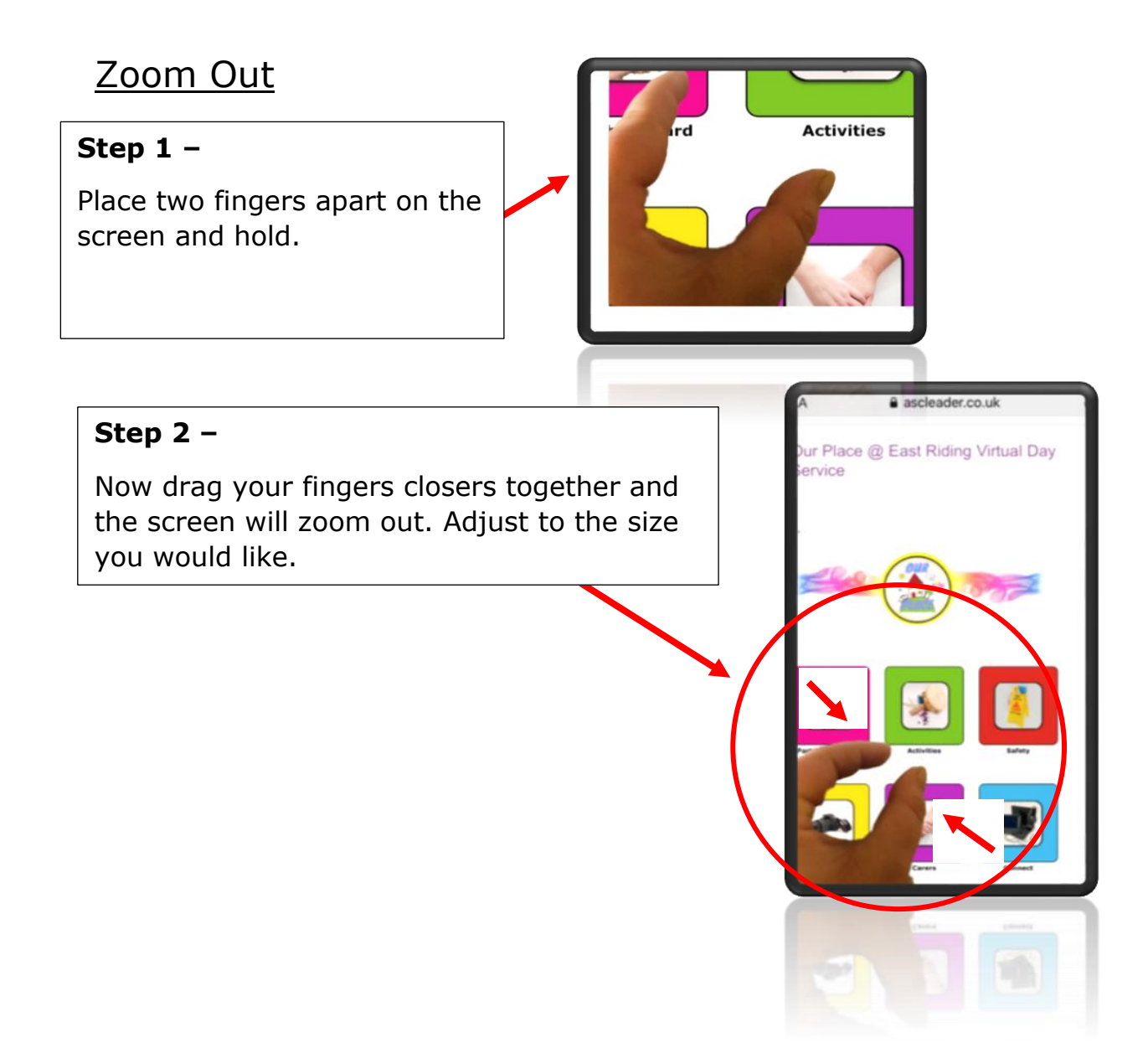

## **How to adjust the brightness on Android Phone or Tablet**

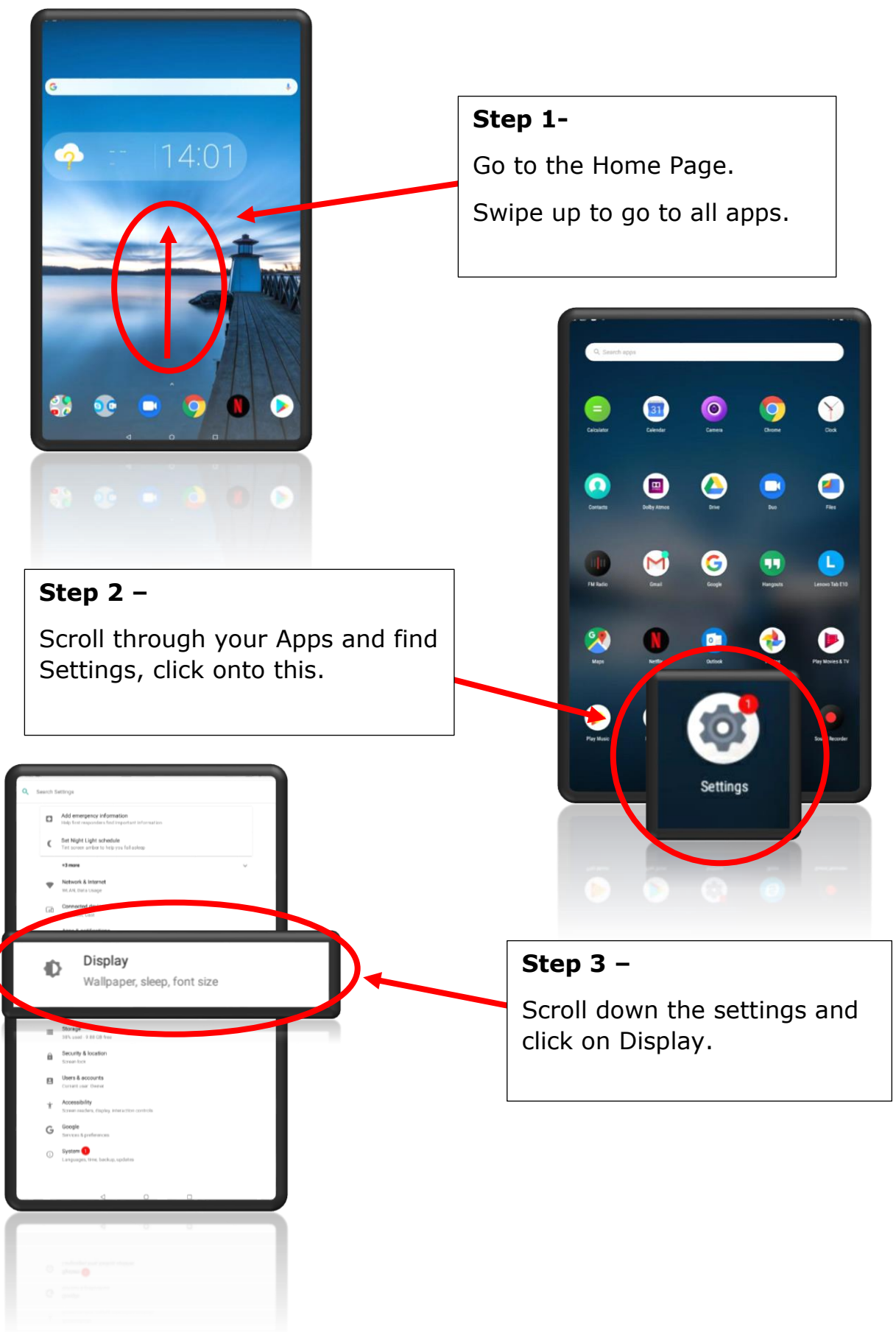

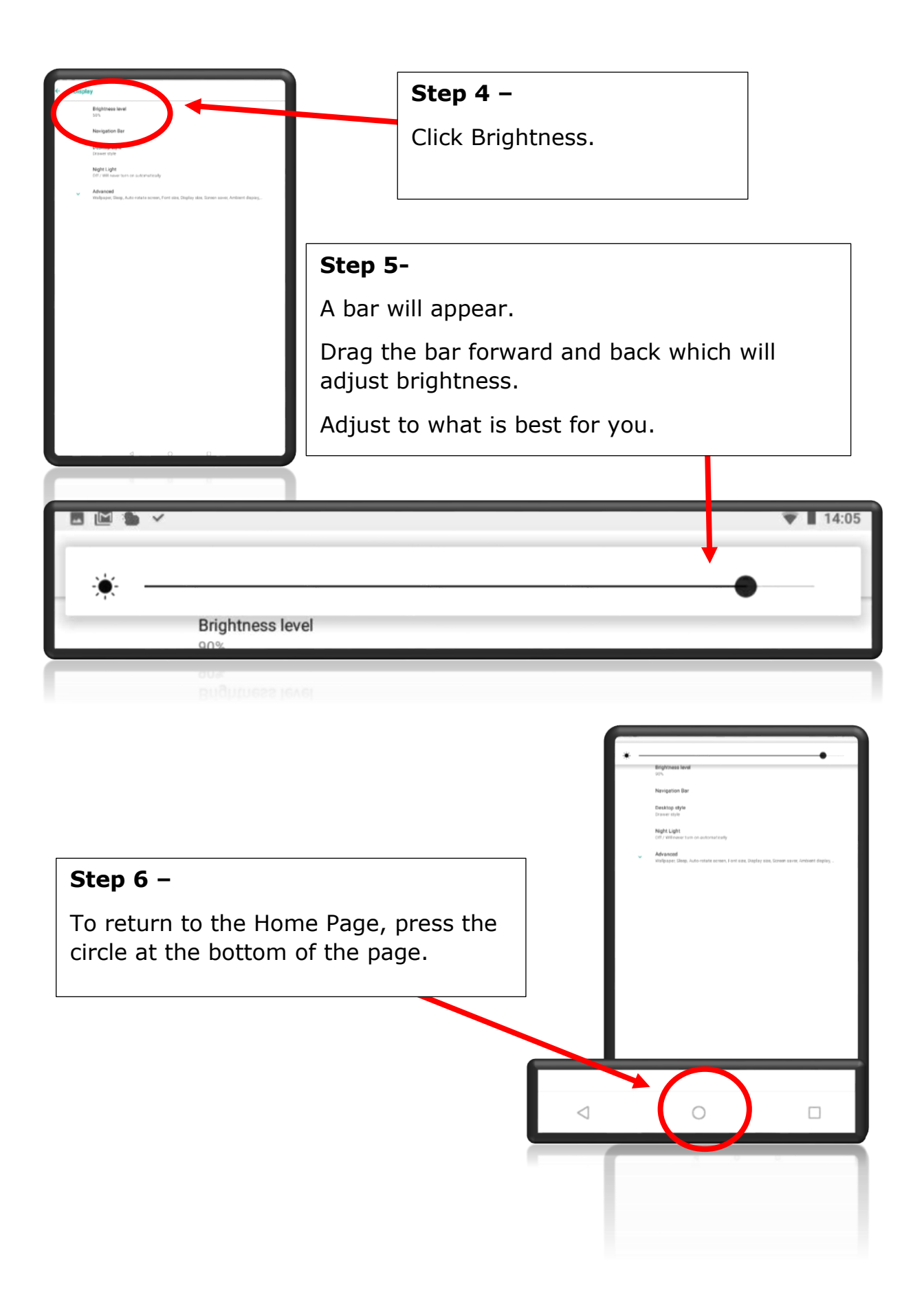